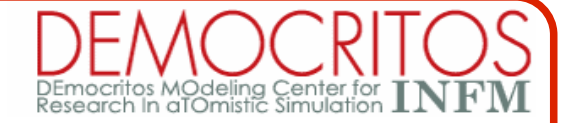

# **Rare events**

## **Guido Fratesi (Università di Milano)**

**Urbana, August 2006**

# **NEB: input variables**

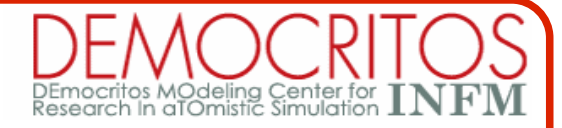

**To perform a NEB calculation, in additional to variables for a SCF run, specify: (details in the file Doc/INPUT\_PW)**

```
&CONTROL
 calculation = "neb" <= mandatory
 ...
 nstep <= optional (0)
 ...
/
...
...
&IONS
 num_of_images <= mandatory
 CI scheme \leq optional (no-CI)
 opt scheme \leq optional (quick-min)
 ds <= optional (1.0)
 first_last_opt <= optional (.FALSE.)
 k_max <= optional (0.1)
 k_min <= optional (0.1)
 path_thr <= optional (0.05)
 ...
/
```
**And ...**

# **NEB: input variables**

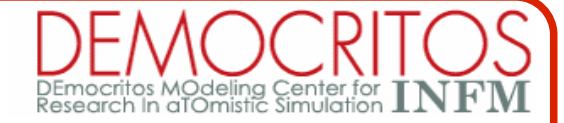

**To perform a NEB calculation, in additional to variables for a SCF run, specify: (details in the file Doc/INPUT\_PW)**

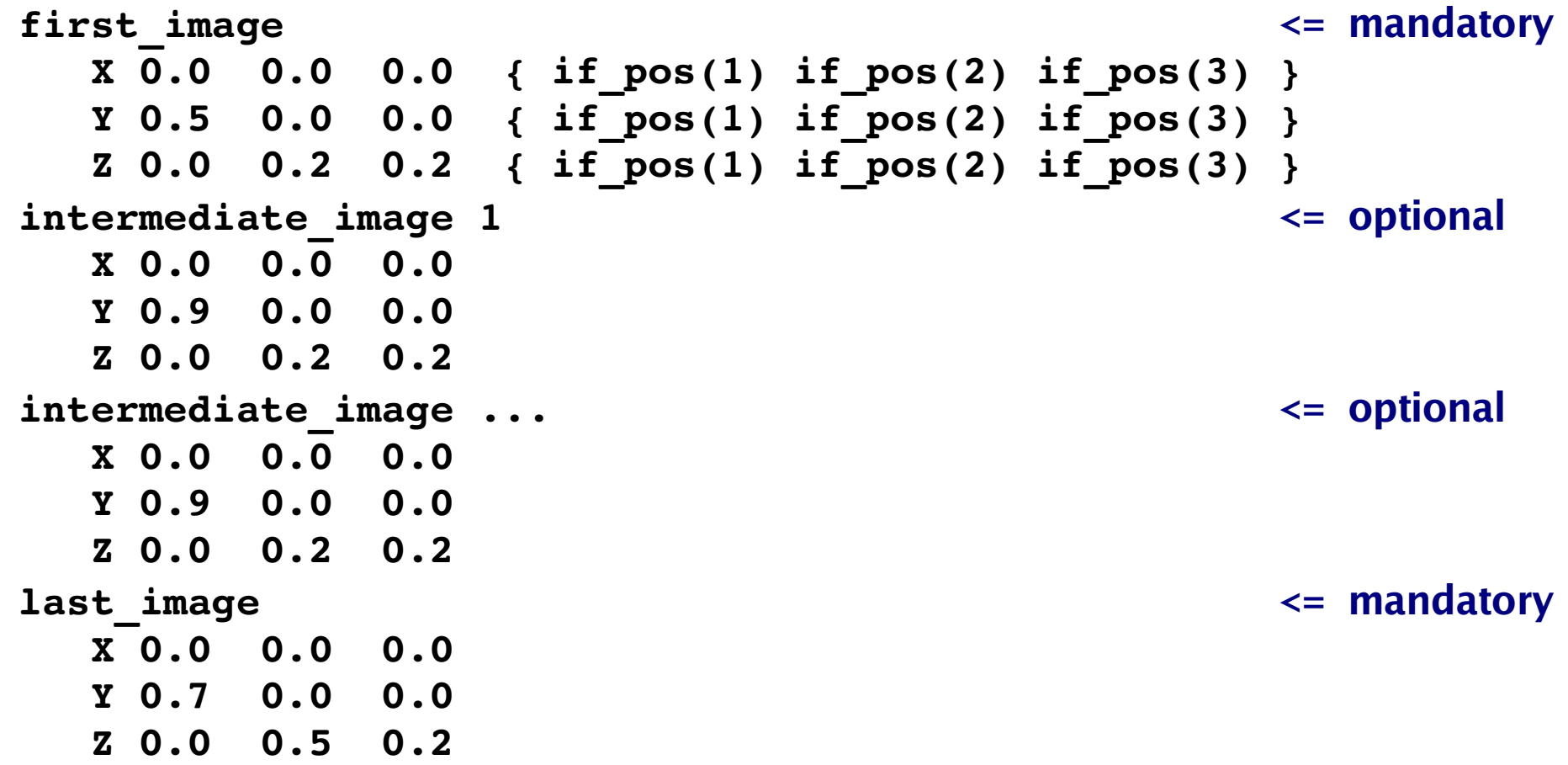

**The nudged elastic band will connect first\_image to last\_image, passing close to intermediate\_images, if specified. Otherwise starts with a linear interpolation.**

# **NEB: output**

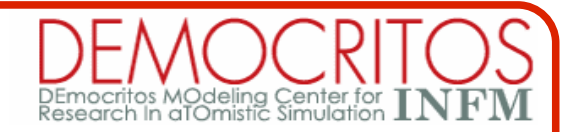

### **Files in the working directory (./):**

- ➔ **prefix.path <= file containing data required to restart a NEB calculation**
- ➔ **prefix.axsf <= file containing the path in xcrysden format**
- ➔ **prefix.xyz <= file containing the path in xyz format**
- ➔ **prefix.dat <= file containing the reaction coordinate, the energy and the error of each image**
- ➔ **prefix.int <= file containing a cubic interpolation for the energy profile**

### **Files in the temporary directory (outdir/):**

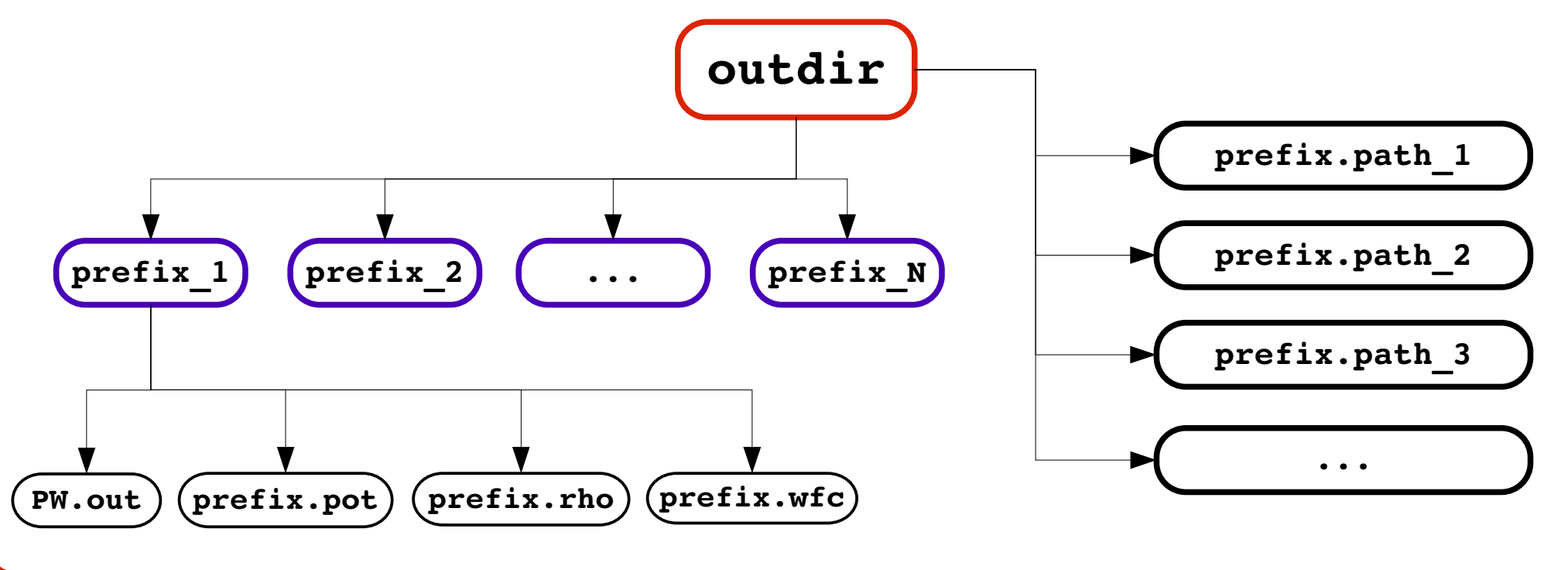

## **Collinear proton transfer**

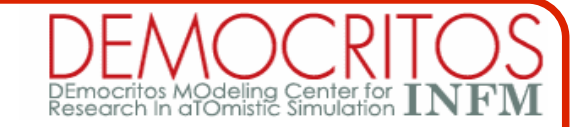

**Purpose: study the reaction H<sup>2</sup> +H to H+H<sup>2</sup> with NEB.**

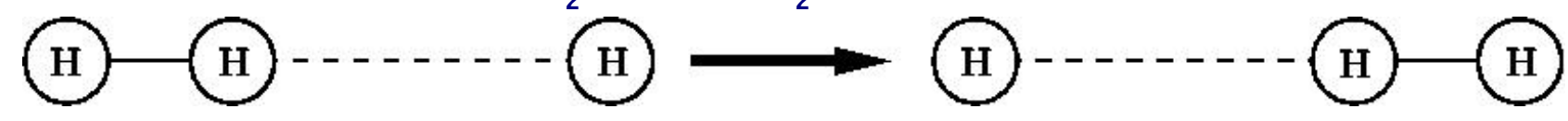

**1) Take a look at the input file for SCF calculation for H<sup>2</sup> +H (H2+H.scf.in, provided).**

### **Atomic coordinates:**

ATOMIC\_POSITIONS bohr

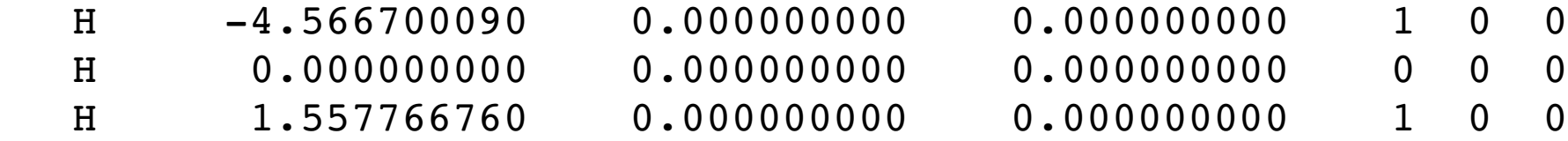

**Those are optimized coordinates, and will be the first\_image.**

**Coordinates for the last\_image will be:**

ATOMIC\_POSITIONS bohr

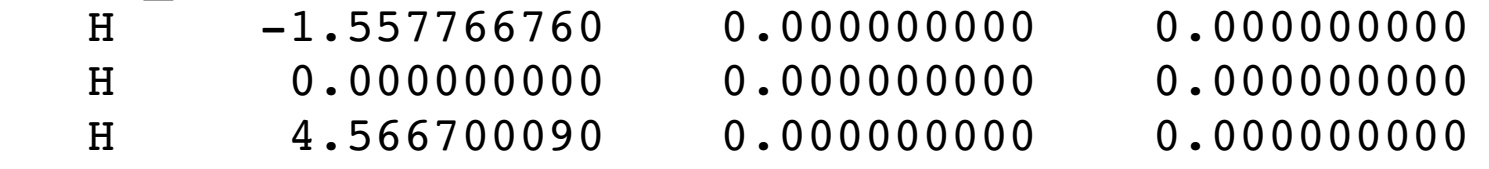

**2) Take a look at the input file for NEB calculation with 7 images (H2+H.neb.in): diff H2+H.neb.in H2+H.scf.in less H2+H.neb.in (type q to exit)**

### **3) Run the calculation:**

**pw.x < H2+H.neb.in > H2+H.neb.out pw.x will stop immediately (nstep=0), but gives us several informations. This is good for checking before running long calculations.**

# **Collinear proton transfer**

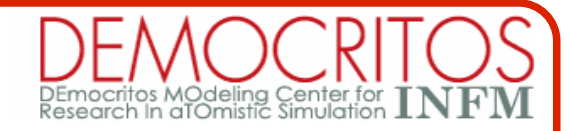

**4) Check that you are starting with a reasonable path. In the output file:**

```
initial path length = 4.2553 bohr
     initial inter-image distance = 0.7092 bohr
(should not be too large, if this is the case increase the number of images)
Look at the path, either directly (less H2+H.xyz) or with XCrySDen:
    xcrysden axsf H2+H.axsf
```

```
5) If everything is fine, increase nstep to 1 and rerun the calculation.
   pw.x < H2+H.neb.in > H2.H.neb.out
   less H2-H.neb.out
         ----------------------- iteration
   tcpu = 0.0 self-consistency for image 1[...]
    tcpu = 15.6 self-consistency for image 7
    activation energy (-) = 1.705781 eV
    activation energy (<-) = 1.705781 eV
    image energy (eV) error (eV/A) frozen
       1 -49.5020596 0.018535 T
       2 -49.0015164 2.084107 F
[...]
    path length = 4.255 bohr
    inter\text{-image distance} = 0.709 bohr
```
# **Collinear proton transfer**

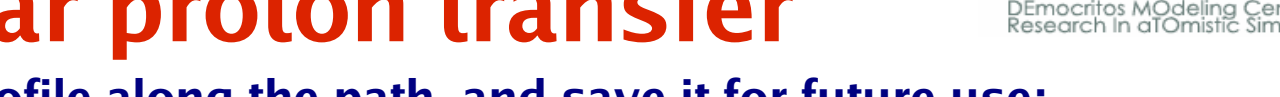

## **6) Plot the energy profile along the path, and save it for future use:**

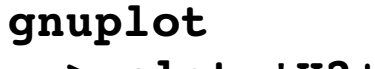

- **> plot 'H2+H.dat' w p, 'H2+H.int' w l**
- **> quit**
- **cp H2+H.dat linear.dat cp H2+H.int linear.int**

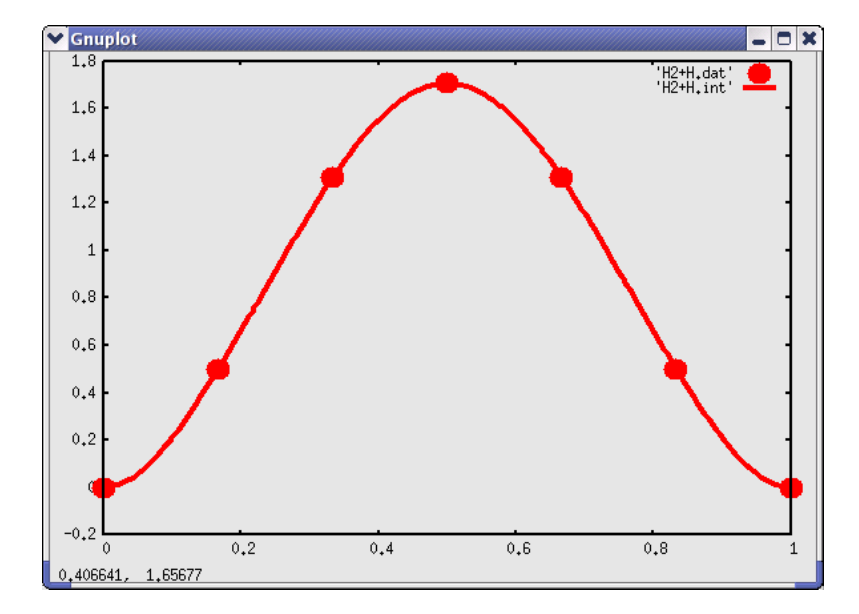

**7) Finally, increase nstep (say, 50), and rerun the calculation: pw.x < H2+H.neb.in > H2.H.neb.out &**

```
8) Look at the activation energy:
   grep "activation energy" H2+H.neb.out
     activation energy (-) = 1.705781 eV
     activation energy (<-) = 1.705781 eV
     [...]
     activation energy (-) = 0.204270 eV
     activation energy (<-) = 0.204270 eV
```
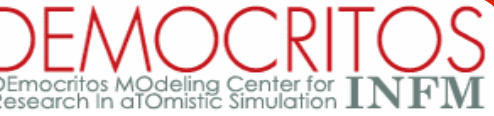

## **Collinear proton transfer**

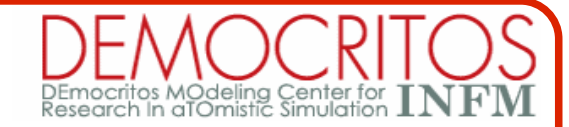

#### **9) The path length increases:**

**grep length H2+H.neb.out**

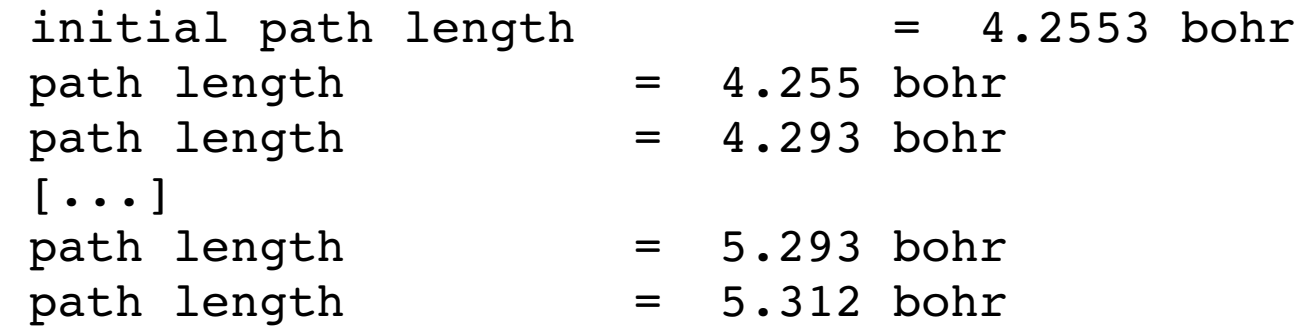

**10) Plot the energy profile along the path, and compare with the linear interpolation: gnuplot**

**> plot 'H2+H.dat' w p, 'H2+H.int' w l, 'linear.int' w l**

```
> quit
```
**IMPORTANT: In this specific case, the forces on image 4 are automatically small. Forces are written in the PW.out file of the image 4: less [outdir]/H2+H\_4/PW.out**

**Hence, at convergence, image 4 is at the transition state of the reaction. This is a very special case (due to the special symmetry of the path). In general we will have to use Climbing-Image-NEB.**

**Let us see a specific example (it is sufficient to have an even number of images)**

# **Necessity of climbing-image**

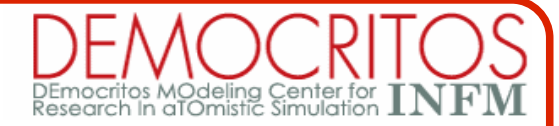

symmetric\_HZ+H.dat' {<br>symmetric\_HZ+H.int' =

 $0.8$ 

 $0.6$ 

 $\times$ 

**1) Copy the input file:**

**cp H2+H.neb.in H2+H.neb8.in**

```
2) Increase the number of images to 8:
    num_of_images = 8
```
**3) Set nstep=50 and run the calculation: pw.x < H2+H.neb8.in > H2+H.neb8.out**

**4) At convergence, none of the images is now at the transition state:**

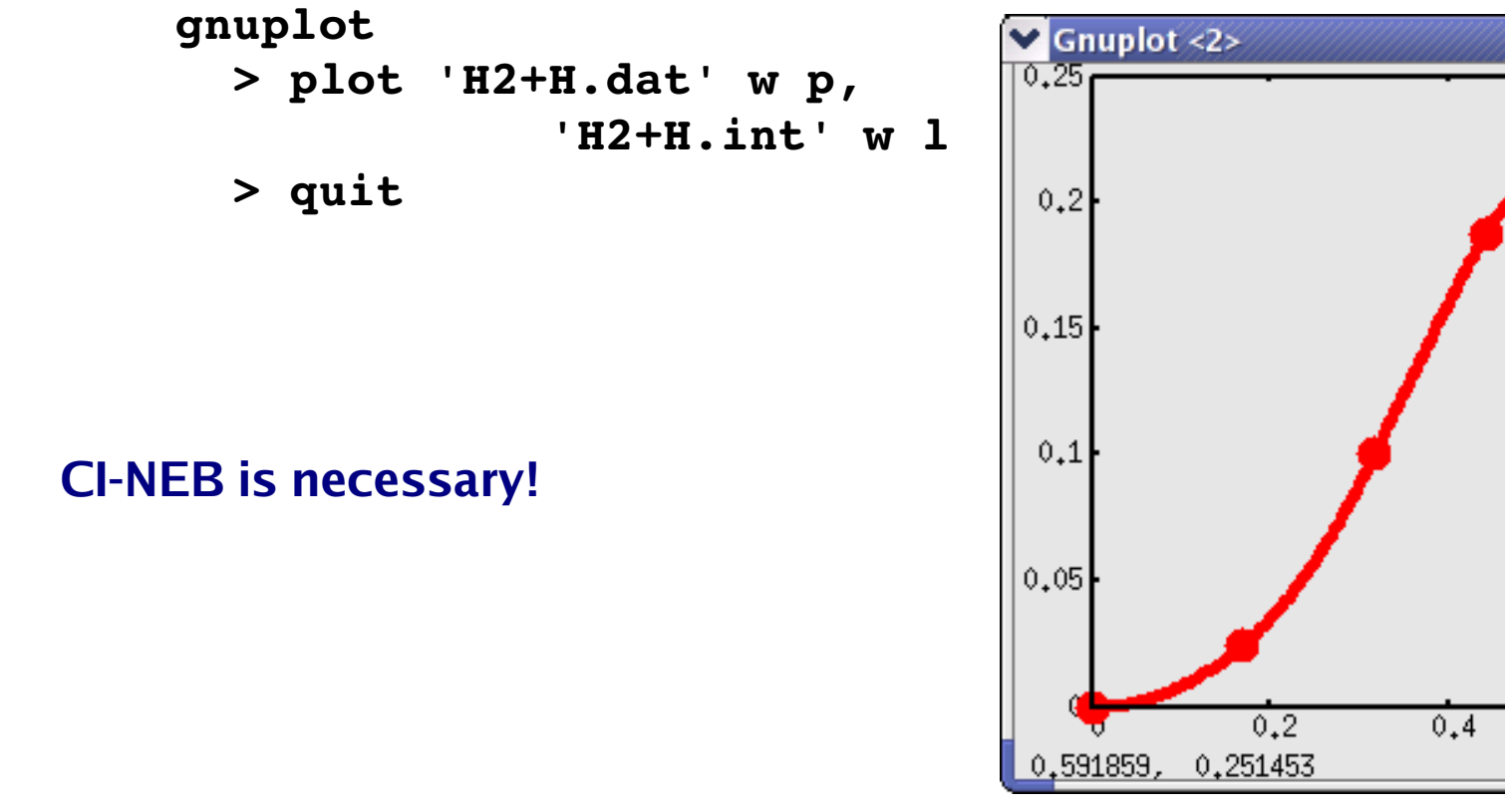

# **Use of climbing-image**

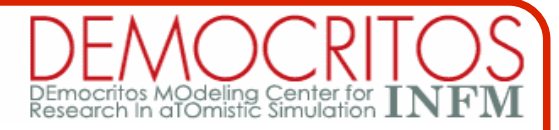

**We now restart the calculation, by selecting that image 5 should "climb":**

#### **1) Copy the input file:**

**cp H2+H.neb8.in H2+H.neb8CI.in**

## **2) Select to restart, to use manual CI, to let image 5 climb (here with PWgui):**

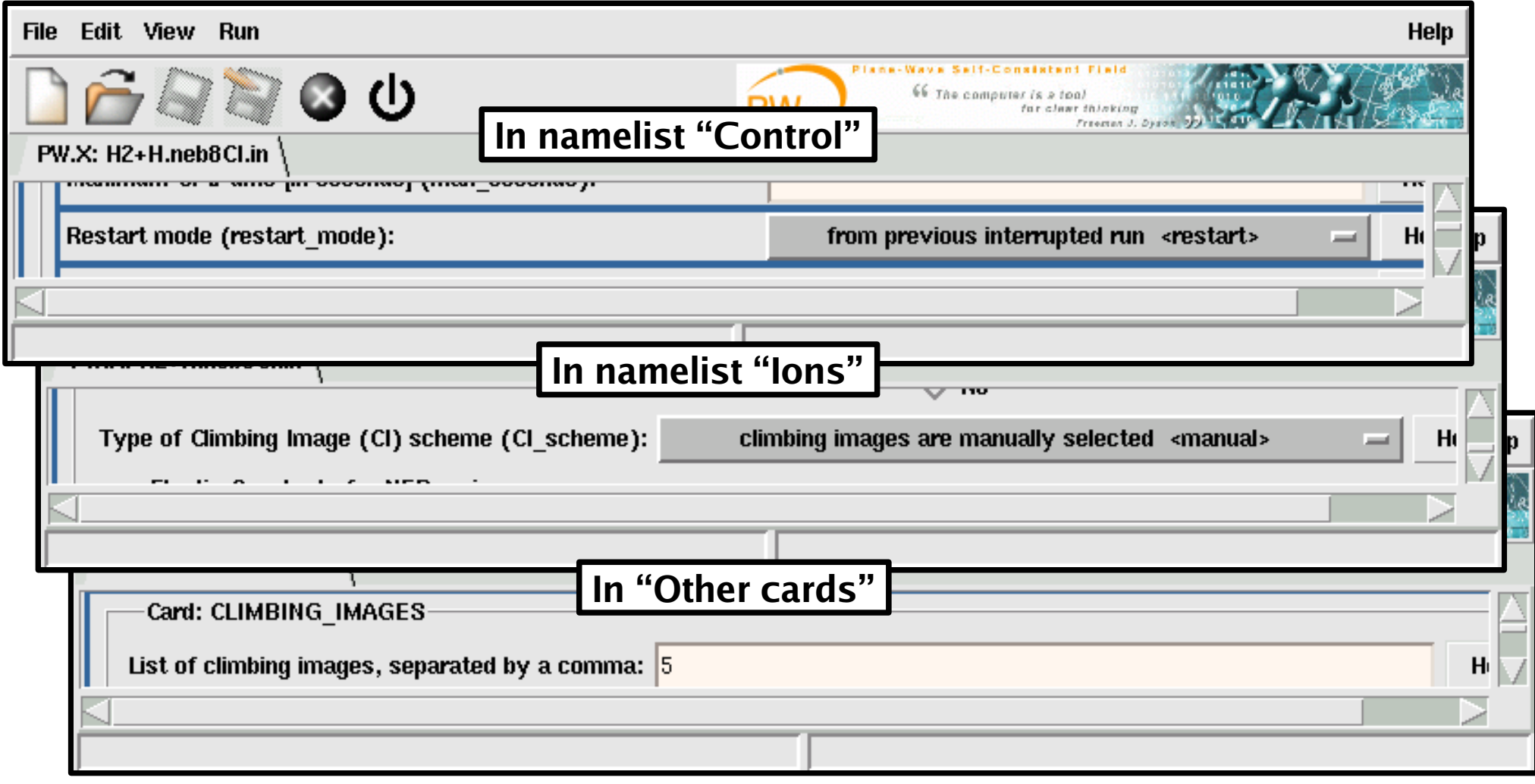

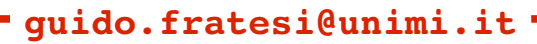

# **Use of climbing-image**

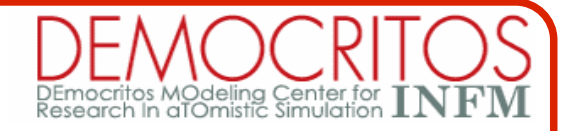

### **3) Rerun the calculation:**

**pw.x < H2+H.neb8CI.in > H2+H.neb8CI.out**

## **4) At convergence, image 5 is now at the transition state:**

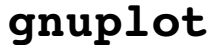

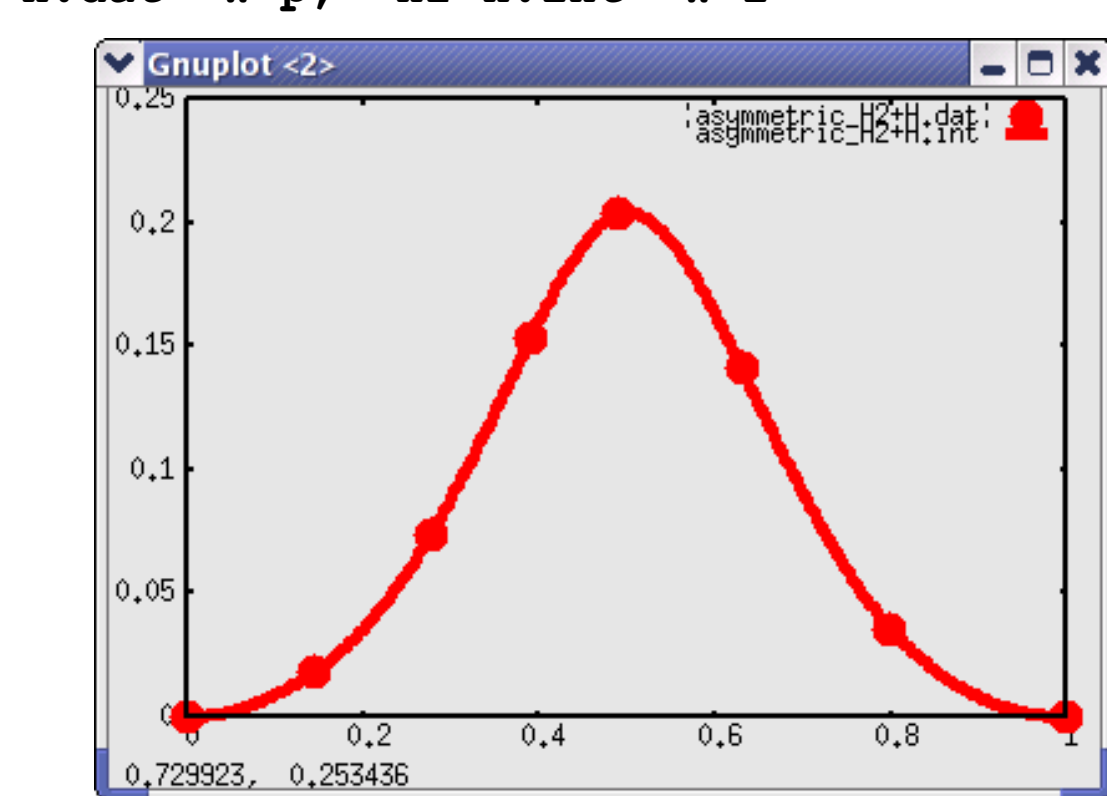

**> plot 'H2+H.dat' w p, 'H2+H.int' w l**

**> quit**

**5) Remember to check forces at the transition state (here image 5, written in the PW.out file for image 5): less [outdir]/H2+H\_5/PW.out**

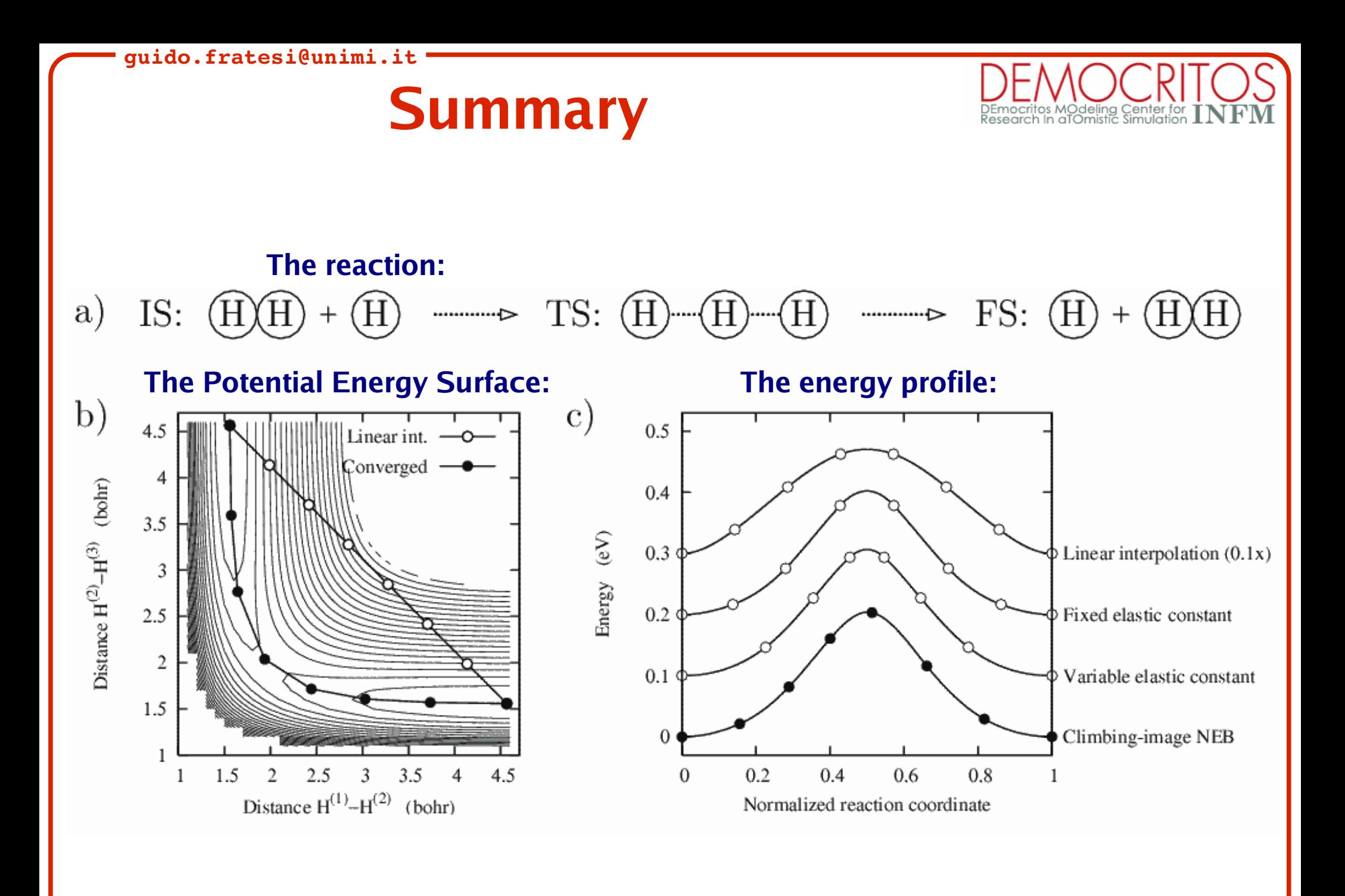